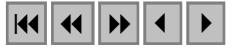

#### **Retificação de imagens digitais por partes**

André Galamba Rodrigues dos Anjos<sup>1</sup> Daniel Carneiro da Silva<sup>2</sup> <sup>1</sup> Centro de Informática, UFPE 50670-901, Recife-PE, Brasil andregalamba@yahoo.com

# $<sup>2</sup>$  Departamento de Engenharia Cartográfica, CTG, UFPE</sup> 50670-901, Recife-PE, Brasil danielcs@ufpe.br

**Abstract:** Some commercial programs of image processing has tools for the register, the rectification and the mosaicking of the complete images, but does not exist the same easiness for the rectification only air photograph parts. This project had as objective main the generation of a software to decide the rectification of digital images for parts and that it can in such a way be applied for the posterior formation of digital mosaics. The theoretical study of the mathematical transformations, formularization of software, implementation of the routines and finally the accomplishment of performance tests are discussed. To the end of this project stage was implemented software carries through two operations: initially to execute the clipping of the images for the delimitation of specific areas, in form of quadrilaterals; e after that executes projective transformations on these clippings, from the entrance of new coordinated for the corners of the quadrilateral related one. Software was developed using the programming language Java, more specifically library JAI (Java Advanced Imaging).

**Palavras Chave**: Mosaico digital, fotogrametria, processamento de imagens, digital mosaicking, photogrammetry, image processing

## **1. Introdução**

A atual e grande facilidade de aquisição de imagens digitais da superfície terrestre, sejam aéreas ou de satélites de alta resolução, permitem também a possibilidade de uso dessas imagens em aplicações de mapeamento que nem sempre exigem os critérios de precisão cartográfica. Embora seja comum que os programas comerciais de processamento de imagens digitais tenham ferramentas para o registro, a retificação e mosaico das imagens completas, não existe a mesma facilidade quando se trata de retificar apenas partes de fotografias aéreas em formato digital. Este projeto teve como objetivo principal a geração de um software para resolver o problema mencionado de retificação de imagens digitais por partes. A metodologia utilizada consistiu de quatro fases: estudo teórico das transformações matemáticas, formulação do software, implementação das rotinas e finalmente a realização de testes de desempenho. Ao final desta fase do projeto o software implementado realiza duas operações: inicialmente executar o recorte das imagens para a delimitação de áreas específicas, em forma de quadriláteros; e em seguida executa transformações projetivas sobre estes recortes, a partir da entrada de novas coordenadas para os cantos do referido quadrilátero. O software foi desenvolvido utilizando a linguagem de programação Java, mais especificamente a biblioteca JAI (Java Advanced Imaging).

#### **2. Mosaicos de fotografias**

 As aplicações de fotogrametria em mapeamento vão do uso de simples fotografias isoladas, em tarefas de foto-identificação até a restituição planimétrica e altimétrica, que atinge os padrões mais rigorosos das especificações cartográficas. Neste intervalo se incluem os mosaicos, que podem atender à muitas aplicações em geografia, engenharia, planejamento urbano e outras em a precisão.

 O mosaico (**figura 1**) é uma montagem de fotografias individuais ajustadas sistematicamente para formar uma vista completa de toda a uma área. Os mosaicos de fotografias analógicas são montados manualmente cortando a parte central das mesmas, para minizar o erro devido ao relevo. Os mosaicos são usados por que permitem uma visão ampla da área de interesse, têm custo de montagem muito baixo, são relativamente fáceis de montar e são capazes de atender às exigências de muitas aplicações. Atualmente também são muito comuns os mosaicos com imagens de satélites.

Com as novas tecnologias de aquisição de imagens digitais, e com as facilidades dos programas de processamento de imagens para efetuar as transformações necessárias, o uso de mosaicos pode ser incrementado para incluir os ambientes de trabalho não específicos de empresas de fotogrametria.

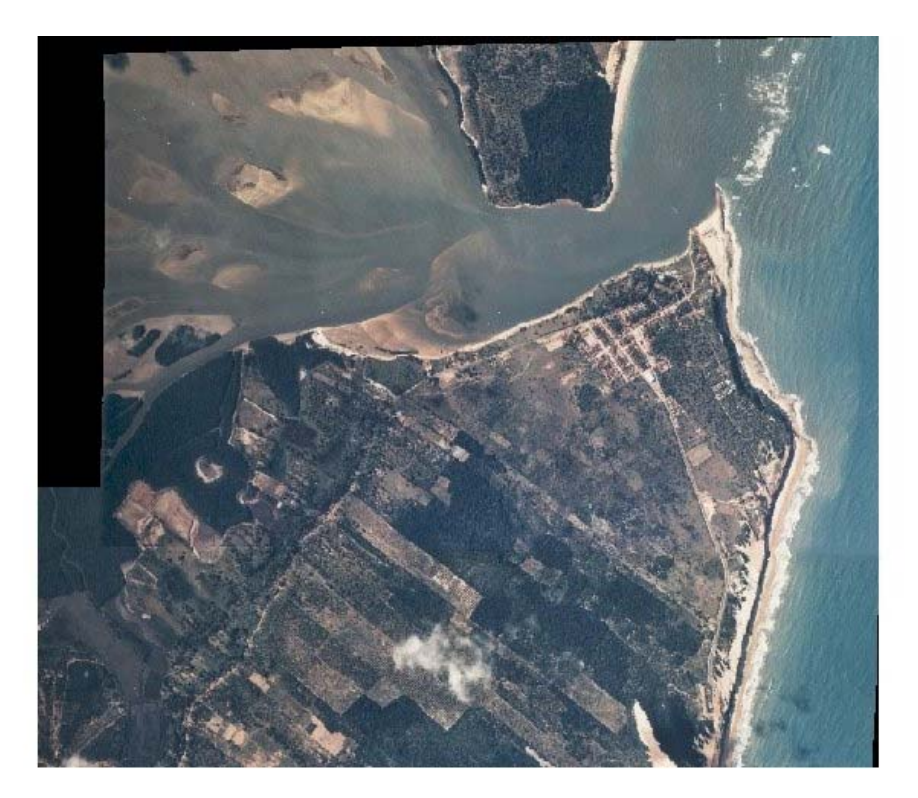

Figura 1. Mosaico formado por duas fotografias

 Os mosaicos de fotografias aéreas têm um problema maior a resolver que os mosaicos de imagens de satélites, devido ao relevo, que provoca um deslocamento de feições da imagem. Na **figura 2** o ponto A na superfície, tem na imagem o ponto **a**. Se o ponto A não tivesse a altura **h** estaria na posição A' e sua imagem seria no ponto **a',** que está a distância **r** de **a**. Este deslocamento só é corrigido precisamente na restituição convencional da fotogrametria e nos processos de retificação diferencial ou ortorretificação (De Seixas, 1981). No caso das imagens de satélites de média e baixa resolução o deslocamento insignificante.

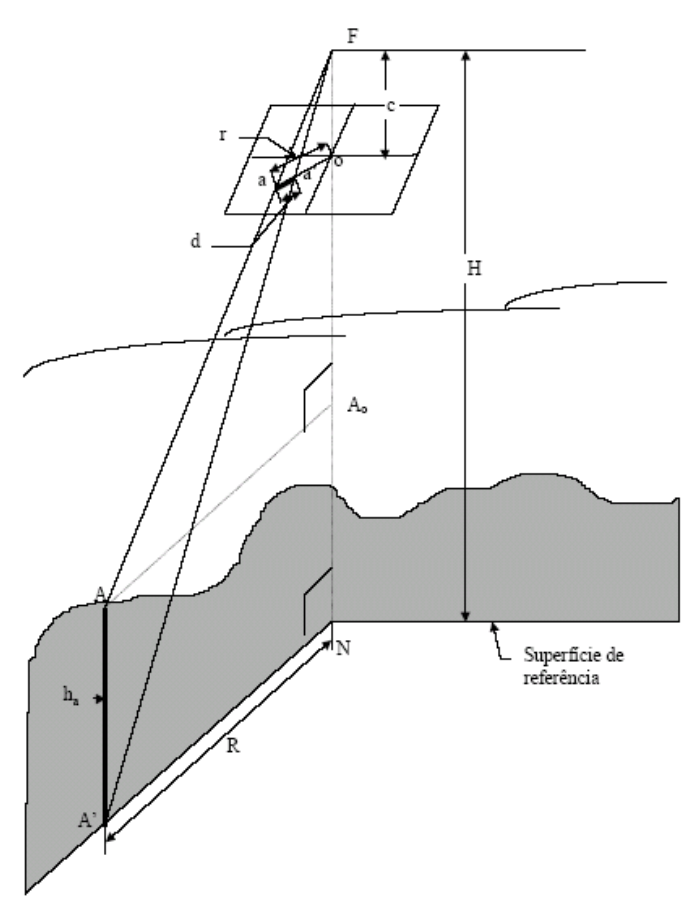

 Figura 2. Deslocamento de pontos da imagem numa fotografia aérea devido ao relevo e projeção perspectiva da fotografia (Berberan, 2002).

A montagem de mosaico de fotografias analógicas é um misto de técnicas e arte, de modo que a aparência, disfarce das emendas e qualidade posicional sejam os melhores possível. Os mosaicos podem ser não-controlados, semi-controlados e controlados. Wolf e Dewit, (2000) descrevem com detalhes os procedimentos para a montagem de mosaicos digitais. Em Slama (1980) são mostrados os procedimentos para mosaicos analógicos.

Os mosaicos semi-controlados e controlados usam fotografias retificadas por algumas formas: a convencional, que transforma a fotografia inclinada em vertical; a diferencial, que é a ortorretificação precisa usando um MDT (modelo digital do terreno); e a parcial. Neste último tipo a retificação é feita por partes da fotografia, que podem ser por perspectivas de zonas, por facetas ou por interpolação. Estes procedimentos são detalhados em De Seixas (1981).

## **3. Programas de formação de mosaicos digitais**

Atualmente existem programas comerciais de alto custo que efetuam os mosaicos de fotografias ortorretificadas para formar as ortofotocartas, como os descritos em Orthoengine (2003); Erdas (2003) ou Orthovista (2004). Estes programas, além de formar o mosaico, têm recursos para balancear as diferenças de tonalidade entre as imagens e suavizar as emendas. Existem também programas mais simples, que permitem montar os mosaicos juntando os quadros das fotografias sucessivamente e efetuando uma transformação afim, ou projetiva, de cada imagem. Porém não existe, pelo menos até o momento não foi identificado pelos autores, programa apropriado que permita a montagem fácil de mosaico de partes de fotografias.

Tanto a retificação parcial por facetas, como por interpolação, usam quadriláteros cujos vértices devem ter coordenadas conhecidas. Estes quadriláteros, após a retificação individual, são unidos novamente para recompor a fotografia. Neste projeto e idéia é realizar as retificações com métodos de processamento de imagens digitais.

## **3.1 Programa de retificação por partes**

Este projeto visa desenvolver um programa que permita retificação de partes da imagem digital e posterior montagem do mosaico. O programa previsto tem três funcionalidades principais: recorte, transformação e mosaico.

O programa está sendo desenvolvido na linguagem Java, usando recursos que realizam as tarefas desejadas e encontradas na biblioteca JAI (Java Advanced Imaging) (Java, 2004).

## **3.1.1 Recorte da imagem**

A primeira funcionalidade do programa consiste em fazer recortes de uma dada imagem, com o objetivo de aplicar transformações sobre estas imagens. Os recortes formam um conjunto de sub-imagens.

Esta parte de recortes do software funciona como uma verdadeira plataforma de gerenciamento da imagem, pode dividir uma imagem em vários polígonos e escolher exatamente a localização dos pontos de cada polígono. Estes pontos devem ser escolhidos conforme tenham uma certa altitude media e devem coincidir com pontos de controle, com coordenadas planimétricas conhecidas retiradas de um mapa ou medidos em campo Todos os polígonos em que uma imagem está dividida são mostrados ao mesmo tempo, e podem ser alterados a qualquer momento. Isto possibilita ao usuário do sistema um fácil acesso aos polígonos que já estavam marcados na imagem antes da marcação de um novo polígono. Ao final do processo de divisão da imagem, os polígonos podem ser salvos individualmente como novas imagens.

Na **figura 3** está a tela do programa com uma fotografia aérea a ser dividida. Na **figura 4** estão os quadriláteros obtidos, dispostos como numa explosão, para fins de melhor visualização do recorte feito. Nestes quadriláteros podem ser feitas as transformações de modo que as coordenadas dos cantos fiquem corrigidas das deformações da imagem original.

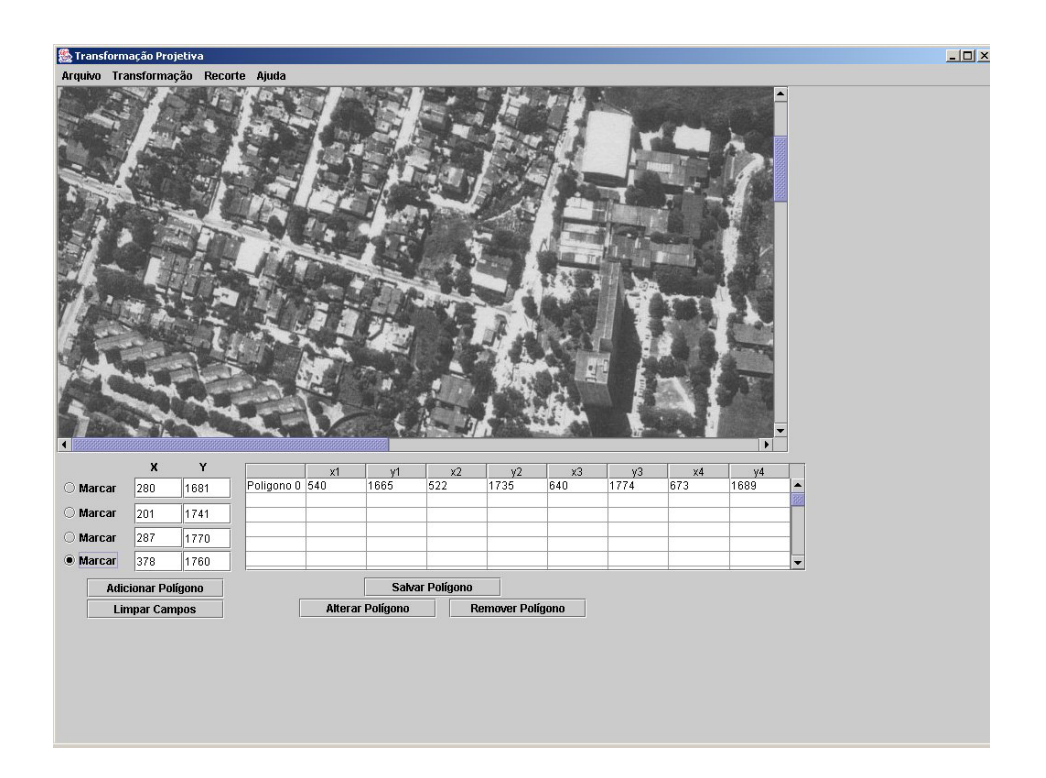

Figura 3. Tela do programa em Java com a fotografia a ser dividida em partes

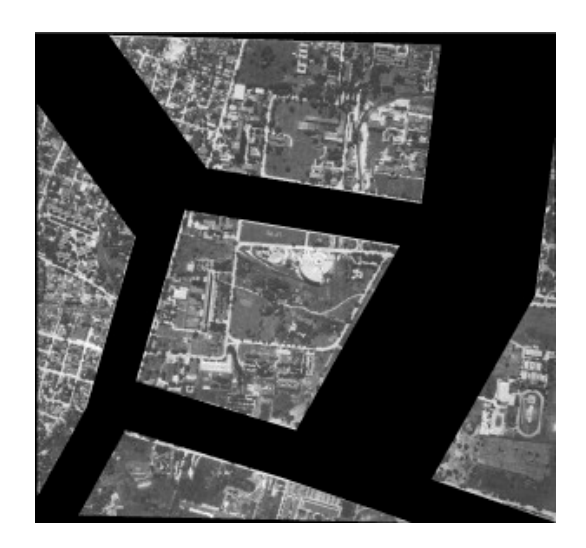

Figura 4. Partes da fotografia da figura 3 obtidas com o programa em java

## **3.2.1 Transformação projetiva**

A funcionalidade de transformação executa a retificação convencional de fotografias completas ou de cada parte da fotografia, conforme seja necessário, obtida com o módulo de recorte. A imagem retificada é obtida com a transformação projetiva (**equação 1**) e a remostragem bilinear sobre a imagem original, após a identificação dos vértices e entrada das novas coordenadas.

x' = a1x + a2y + a3 a4x + a5y + 1 (1) y' = a6x + a7y + a8 a4x + a5y + 1 em que x', y' são as coordenadas do pontos já transformados

x, y são as coordenadas da imagem original

 $a_1$  a  $a_8$  são os parâmetros da transformação projetiva obtidos a partir de quatro pontos comuns às imagens originais e retificada.

Aqui também foram utilizados métodos e rotinas pré-estabelecidas em JAI, para otimizar esta transformação, que dependendo do tamanho do arquivo pode ser bastante demorada. Apesar de Java ser considerada uma linguagem relativamente lenta (principalmente quando comparada a linguagens como C), o programa apresenta um desempenho satisfatório, mesmo quando rodando arquivos de imagens grandes. O projeto do software foi implementado de modo que o processo de transformação da imagem seja feito de maneira muito intuitiva. Dessa forma basta o usuário escolher uma imagem a ser transformada e informar as novas coordenadas para os cantos dos quadriláteros.

Os *screen-shots* a seguir (**figuras 5 e 6**) mostram o funcionamento básico do programa na funcionalidade da transformação projetiva, aplicado para retificação de uma fotografia completa.

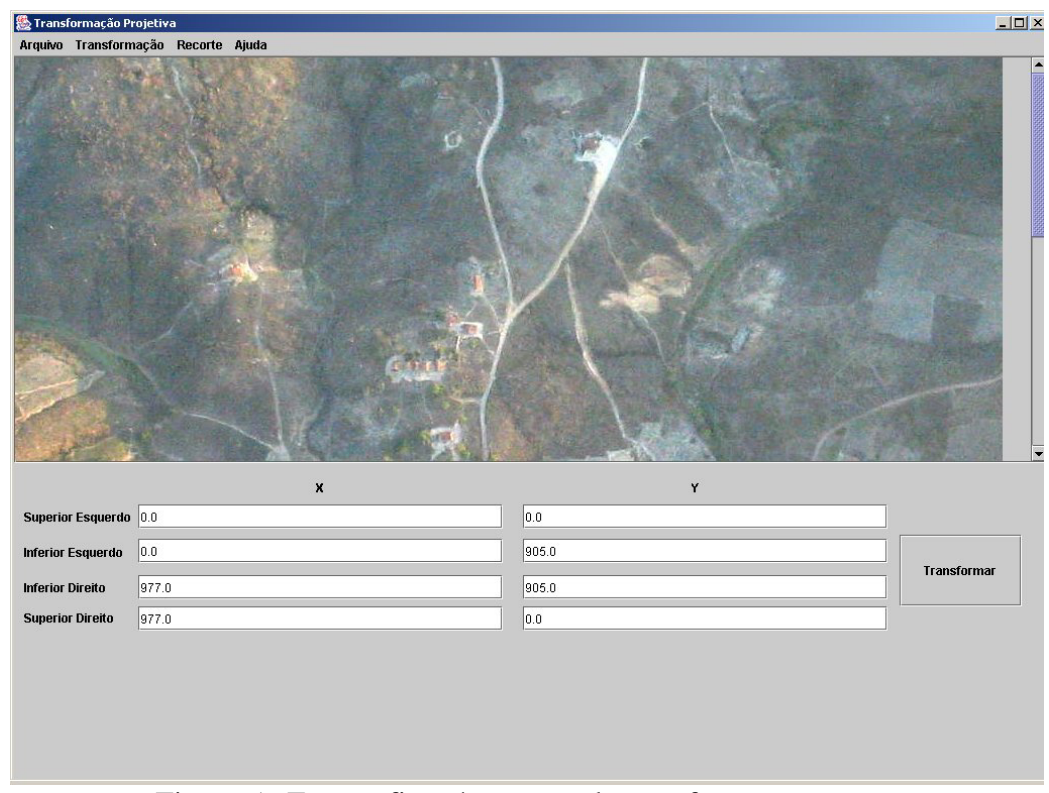

Figura 5 . Fotografia aérea antes da transformação.

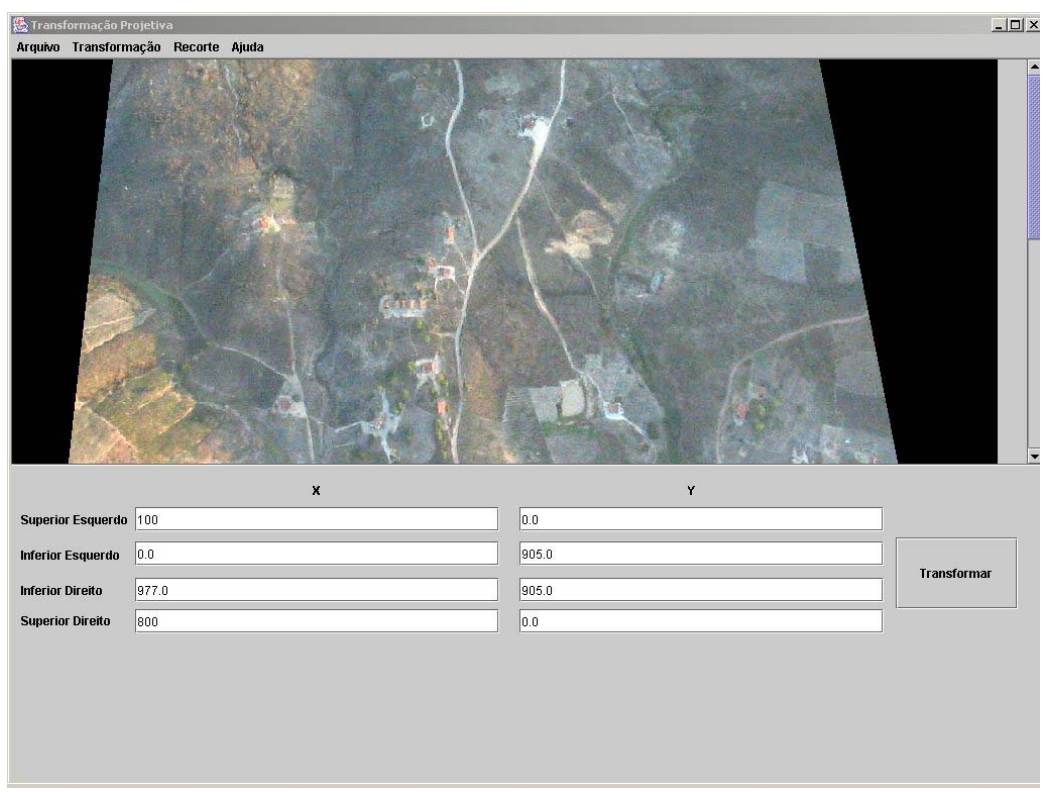

Figura 6. Fotografia aérea depois da transformação projetiva.

As imagens depois de serem transformadas podem ser salvas em três formatos de arquivo diferentes, para que possam ser utilizadas em outras aplicações.

## **5 – Conclusões e Recomendações**

Nesta fase do projeto de retificação de partes de imagens digitais foram concluídas algumas etapas importantes para se atingir o objetivo de formação de mosaicos controlados. O projeto não foi completamente concluído principalmente por causa de substituição de bolsista no meio do cronograma. Porém as funcionalidades implementadas, recorte da imagem e retificação projetiva de partes, usando java e os recursos e bibliotecas do JAI, estão funcionando a contento.

Nessas funcionalidades podem ser introduzidas melhorias como: georreferenciamento dos pixels e conversão coordenadas pixel-geográficas, importação de arquivos com as coordenadas verdadeiras do terreno, incorporação de rotinas externas para cálculos de transformações afins e projetiva e possibilidade de uso também de triângulos.

Faltam ser implementadas as funcionalidades relativas à formação dos mosaicos das imagens transformadas. A parte de mosaicos é um capítulo importante neste projeto, e a sua implementação deve vir acompanhada de todo um estudo específico que deve incluir o balanceamento de tonalidades e suavização das linhas de emendas.

**Agradecimentos.** Os autores agradecem o apoio do programa de concessão de bolsas de iniciação científica UFPE / PIBIC / CNPq, que tornou possível a execução deste trabalho.

#### **6. Referências bibliográficas**

Berberan, A. **Fotogrametria**. Apostila. Universidade de Coimbra. Disponível em www.mat.uc.pt/~engeo/cadeiras/ano4aFotogrametria/ . 2002.

De Seixas, J. J. **Retificação de Fotografias**. Recife: Universidade Federal de Pernambuco- Departamento de Engenharia Cartográfica. 180 p. 1981.

Erdas**. Erdas Image tour guides**. Atlanta. Georgia:Leica Geosystems GIS& Mapping. 670 p. 2003.

Java**. Java Advanced Imaging (JAI) API**. Disponível em http://java.sun.com/products/java-media/jai/ .2004

**Orthovista**. Catálogo disponível em www.inpho.de. Inpho GmbH and Stellacore Corp. 2004

Slama, C. C.(Ed). **Manual of Photogrammetry**. American Society of Photogrammetry. 1980.

**Orthoengine**. Technical Specifications OrthoEngine High-resolution Models v8.2.3. Pcigeomatics. 2003.

Wolf. Dewitt, D. A. **Elements of photogrammetry, with application in GIS**. Mcgraw Hill. 2000.